## **Wie können Browser bedingte Probleme mit Fabrica gelöst werden?**

Wenn Sie Probleme haben

- mit einem bestimmten Konto auf Fabrica zuzugreifen,
- wenn Sie nach dem Einloggen auf die Homepage umgeleitet werden oder
- wenn Sie bemerken, dass einige Fabrica-Funktionalitäten nicht wie erwartet funktionieren

## versuchen Sie bitte Folgendes:

- 1. Prüfen Sie, ob das Passwort korrekt ist.
- 2. Melden Sie sich bei Fabrica mit einem anderen Browser an.
- 3. Löschen Sie Ihren Cache-Speicher. Dadurch stellen Sie sicher, dass Sie die neueste Version von Fabrica in Ihrem Browser sehen.
	- a. Löschen Sie den Browser-Cache mit einem harten Refresh (STRG + F5 in Windows / Command + Shift + R auf einem Mac).
	- b. Löschen Sie nur den doi.datacite.org-Cookie.
		- FireFox: Einstellungen >Datenschutz & Sicherheit > Cookies und Website-Daten > Daten verwalten: doi.datacite.org löschen.

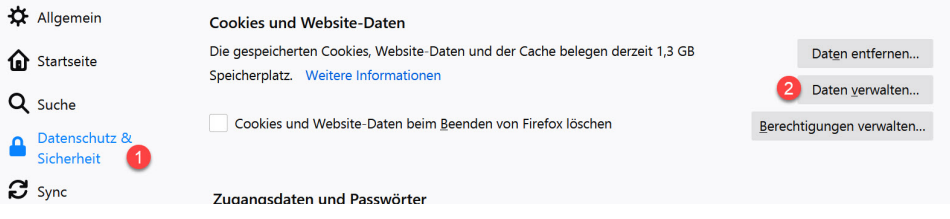